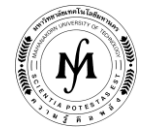

#### **โครงการอบรม**

# **หลักสูตร "ผู้ดูแลระบบยูนิกส์ โดยใช้ระบบปฏิบัติการ Linux" รุ่นที่ 13 วันพฤหัสบดีที่ 6 – วันเสาร์ที่ 8 สิงหาคม 2563 ณ มหาวิทยาลัยเทคโนโลยีมหานคร**

่ ในการติดตั้งระบบ Unix นั้นสิ่งที่สำคัญอันหนึ่งก็คือการที่จะต้องดูแลระบบ Unix ให้สามารถใช้งานได้อย่างมีประสิทธิภาพ ซึ่ง จ าเป็นจะต้องเรียนรู้การเป็นผู้ดูแลระบบอย่างมีประสิทธิภาพและสามารถที่จะมีความสะดวกในการจัดการระบบ Unix ให้รวดเร็วทันความ ต้องการของผู้ใช้บริการในระบบ Unix

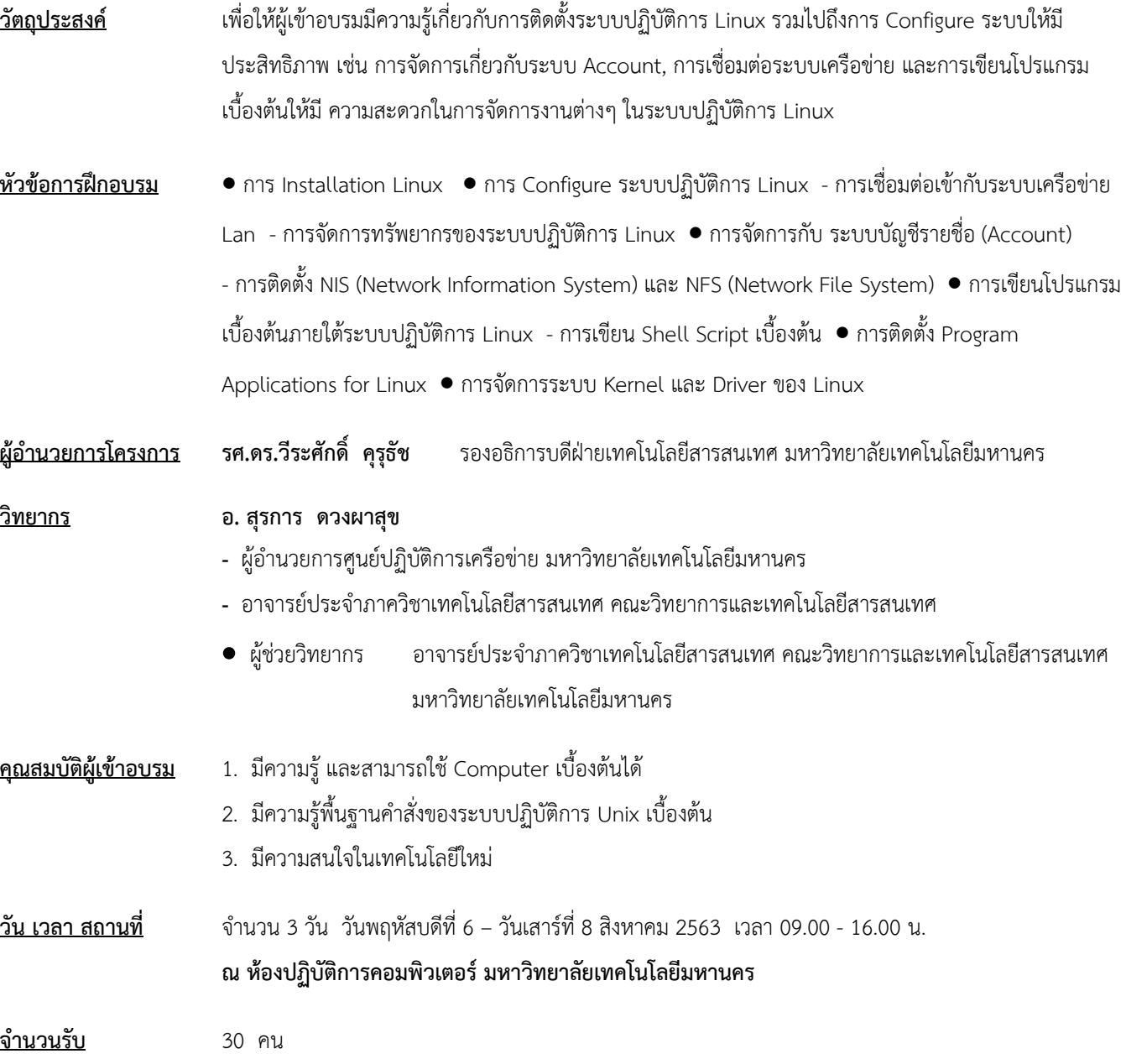

**/ ค่าลงทะเบียนอบรม…**

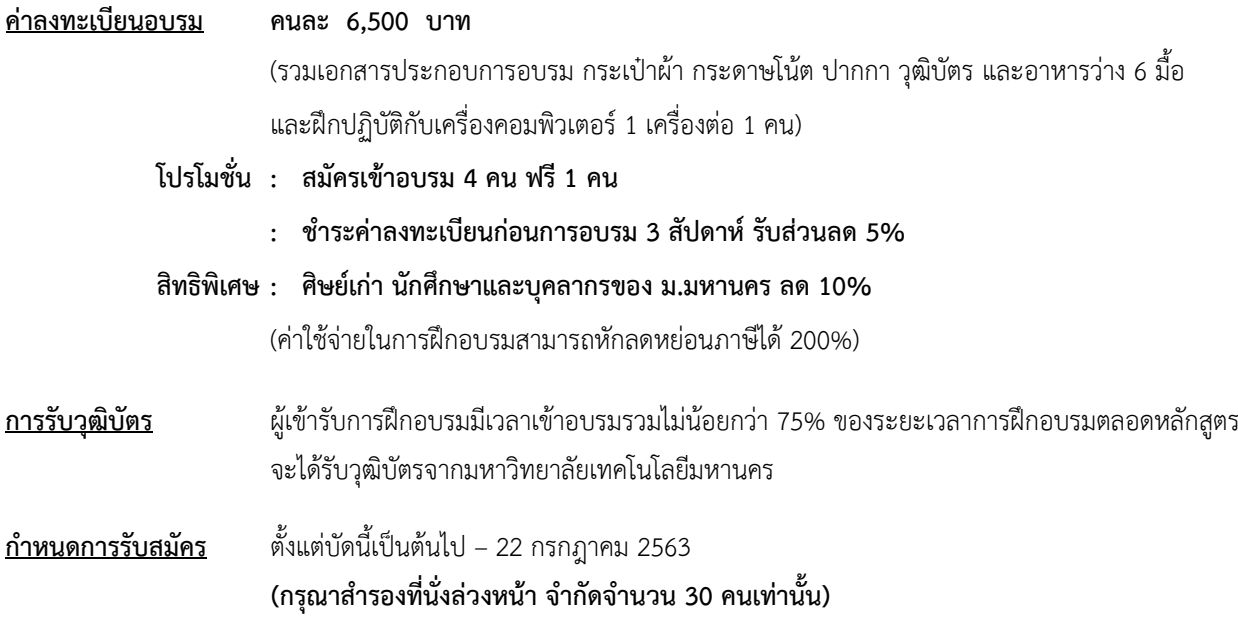

#### **วิธีการสมัครและช าระเงิน**

- 1.**วิธีการสมัคร มี 3 วิธี**
	- ทางโทรศัพท์ ส ารองที่นั่ง หมายเลข 0-2988-3655 ต่อ 2333–4, 2360-1
	- ทางโทรสาร ส่งใบสมัครมาที่หมายเลข 0-2988-4040
	- ทาง E-mail: [training.mut@gmail.com,](mailto:training.mut@gmail.com) training@mut.ac.th

#### 2.**วิธีการช าระเงิน มี 2 วิธี**

- สั่งจ่ายเช็คในนาม มหาวิทยาลัยเทคโนโลยีมหานคร ส่งไปที่ส านักฝึกอบรมและพัฒนาทรัพยากรบุคคล
- โอนเงินผ่านธนาคารกรุงเทพ สาขาหนองจอก บัญชีสะสมทรัพย์ ชื่อ มหาวิทยาลัยเทคโนโลยีมหานคร เลขที่ 217-0-05142-5 ส่งเอกสารการโอนเงินไปที่สำนักฝึกอบรมและพัฒนาทรัพยากรบุคคล

#### 3. วิธ**ีส่งใบสมัครและหลักฐานการชำระเงิน**

- ส่งใบสมัครพร้อมหลักฐานการชำระเงินไปที่ สำนักฝึกอบรมและพัฒนาทรัพยากรบุคคล F503 ชั้น 5 อาคาร F มหาวิทยาลัยเทคโนโลยีมหานคร เลขที่ 140 ถนนเชื่อมสัมพันธ์ เขตหนองจอก กรุงเทพฯ 10530 โทรศัพท์0-2988-3655, 0-2988-3666 ต่อ 2333-4, 2360-1 โทรสาร 0-2988-4040
- ทาง E-mail: [training.mut@gmail.com,](mailto:training.mut@gmail.com) training@mut.ac.th

**/ ก าหนดการอบรม…**

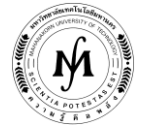

### **ก าหนดการอบรม**

## **"ผู้ดูแลระบบยูนิกส์ โดยใช้ระบบปฏิบัติการ Linux"**

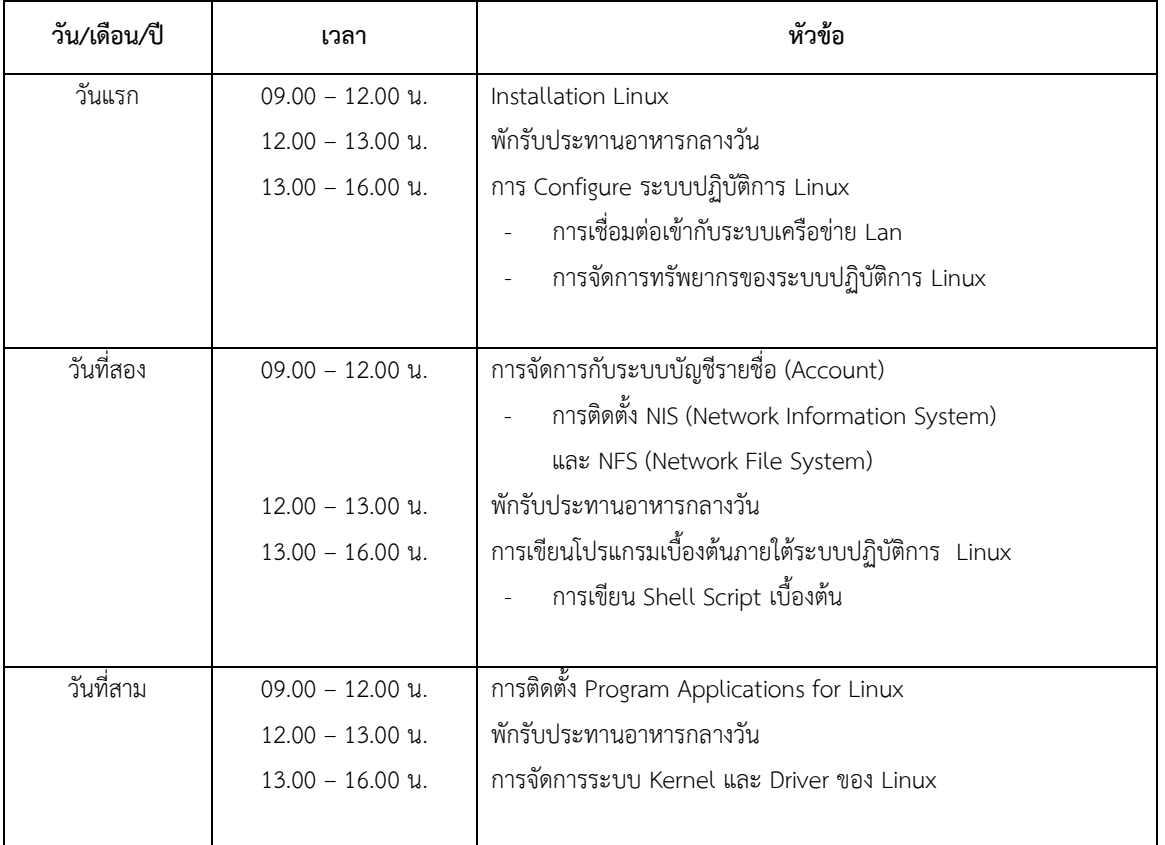

**เวลา 10.30 น. และ 14.30 น. พักรับประทานอาหารว่าง**